# **Добрый вечер!**

# **Позвольте представиться**

### **• Я:**

### **Плахов Владислав**

**Студент 4-го курса направления ПМИ Программист в компании «Разумные Решения»**

### **• Связаться:**

**vladplakhov@gmail.com vk.com/vladplakhov**

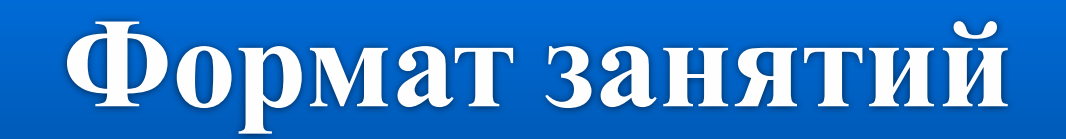

- **• В начале каждого занятия небольшой опрос по теме предыдущей лекции**
- **• Лекция**
- **• Вопросы (после лекции, так и по ходу её)**
- **• Практика**

### **А мы и в сети есть**

### **vk.com/asis\_ssau\_beginner – тут публикую лекции с прошедших занятий, практическое задание с занятия и домашнее задание.**

### УВИДЕЛ ГРУППУ, ПОДПИСАЛСЯ

- **• И т.д.**
- **• Алгоритмы обработки данных**
- **• Познакомить со способами хранения данных**
- **как правильно писать программы • Научить синтаксису языка Java**
- **друг у друга) • Сформировать представление о том,**
- **• Научить вас учиться (самостоятельно,**
- **• Научить вас правильно думать**

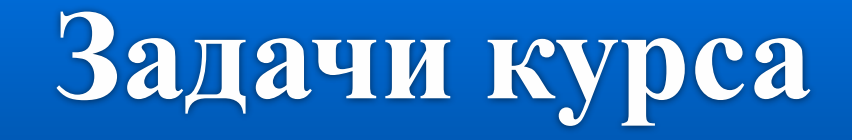

# **Лекция 1. Вводная**

Что? На чём? Почём?

# **План занятия**

- **Java почему, для чего, а нужна ли она нам?**
- **На старт! Внимание! Ой, не работает.**
- **ООП организация освобождения Палестины.**
- **А я хочу, а хочу опять. По крышам бегать, IDE запускать.**

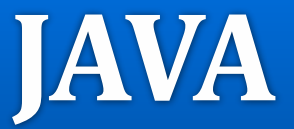

### **Java – кроссплатформенный объектноориентированный язык**

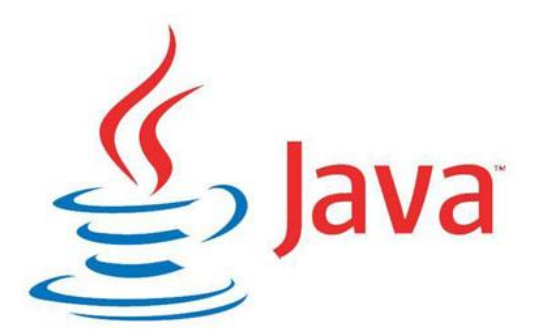

#### **Java создавался для программирования бытовой техники для «умного» дома.**

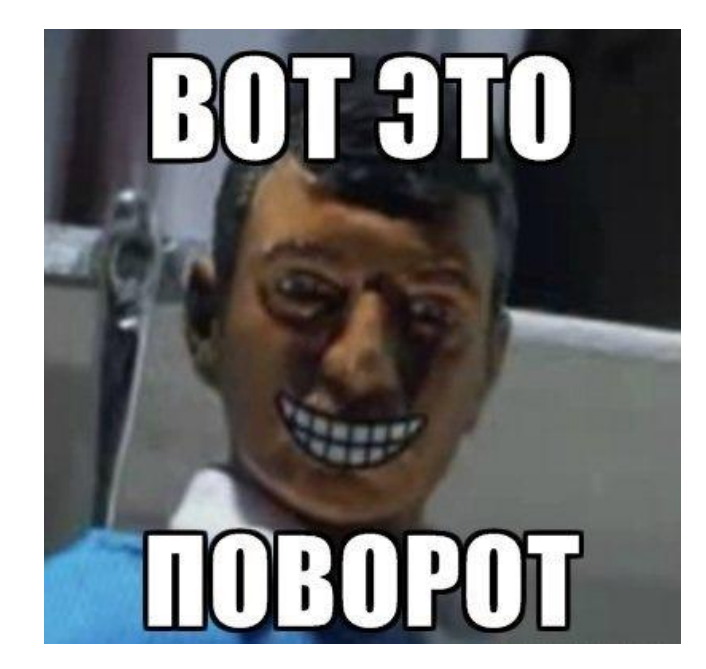

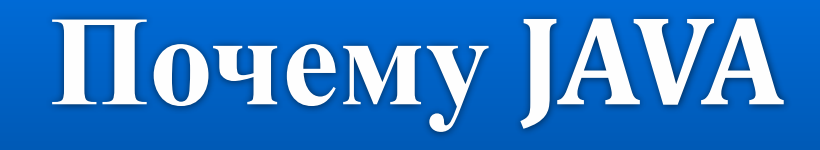

- **• Кроссплатформенность**
- **• Низкий порог**
	- **вхождения**
- **• Android**
- **• Открытость платформы**
- **• Документация**
- **• Сообщество**
- **• Очень популярна в мире**

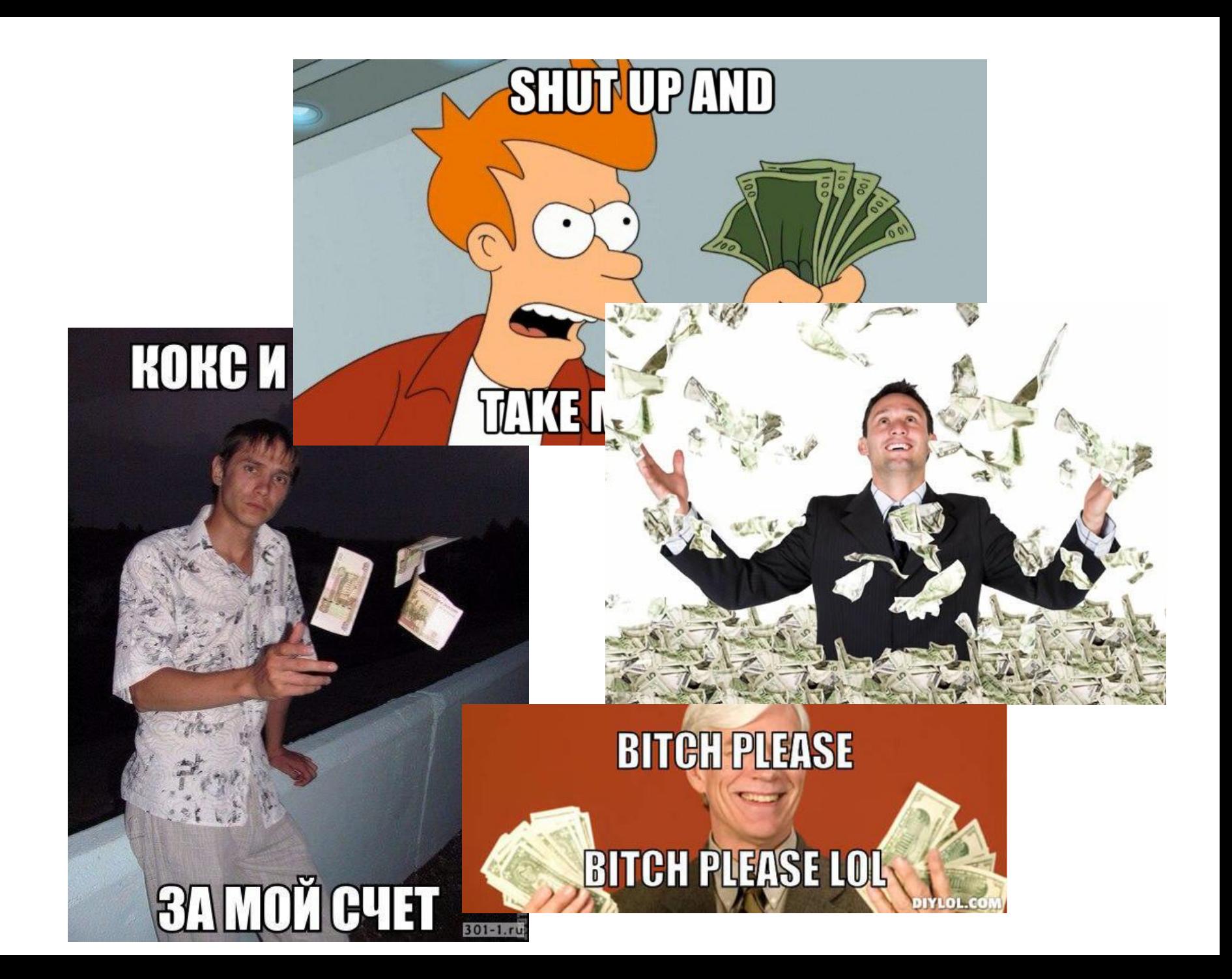

# С чего начать

ORACLE<sup>®</sup>

### Заходим на сайт oracle.com и нажимаем на

**KHONKY Downloads** 

Welcome Владислав

Account Sign Out Help Country v Communities

Products Solutions Downloads

### Далее ищем в списке Java SE и жмем на **COLITYRY**ads

- > Database Downloads
- $\rightarrow$  Database 12c
- > Developer Tools
- → Application Downloads
- → Enterprise Management Downloads
- > Middleware Downloads
- → Java Downloads
- → Java Runtime Environment
- $\rightarrow$  Java SE
- → Java EE and Oracle GlassFish
- $\rightarrow$  Java for your computer

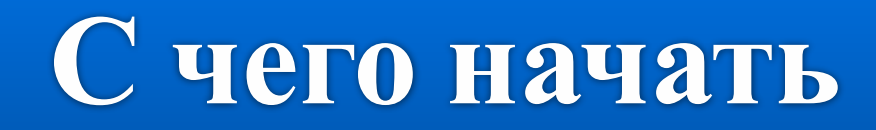

### **В А потом еще раз** нажимаем на Java SE

#### Java

- Java SE (includes JavaFX) | Early Access
- Oracle Java SE Embedded
- Java Card
- Event Processing for Java Embedded
- Oracle Java Embedded Suite
- . Java EE & GlassFish Server
- Java Runtime Environment (JRE)

### **П** И еще раз на кнопку **Download**

#### **Java SE Downloads**

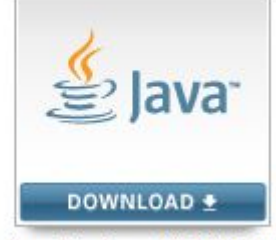

Java Platform (JDK) 8u60

## **С чего начать**

### **Принимаем лицензионное соглашение и качаем необходимую нам версию.**

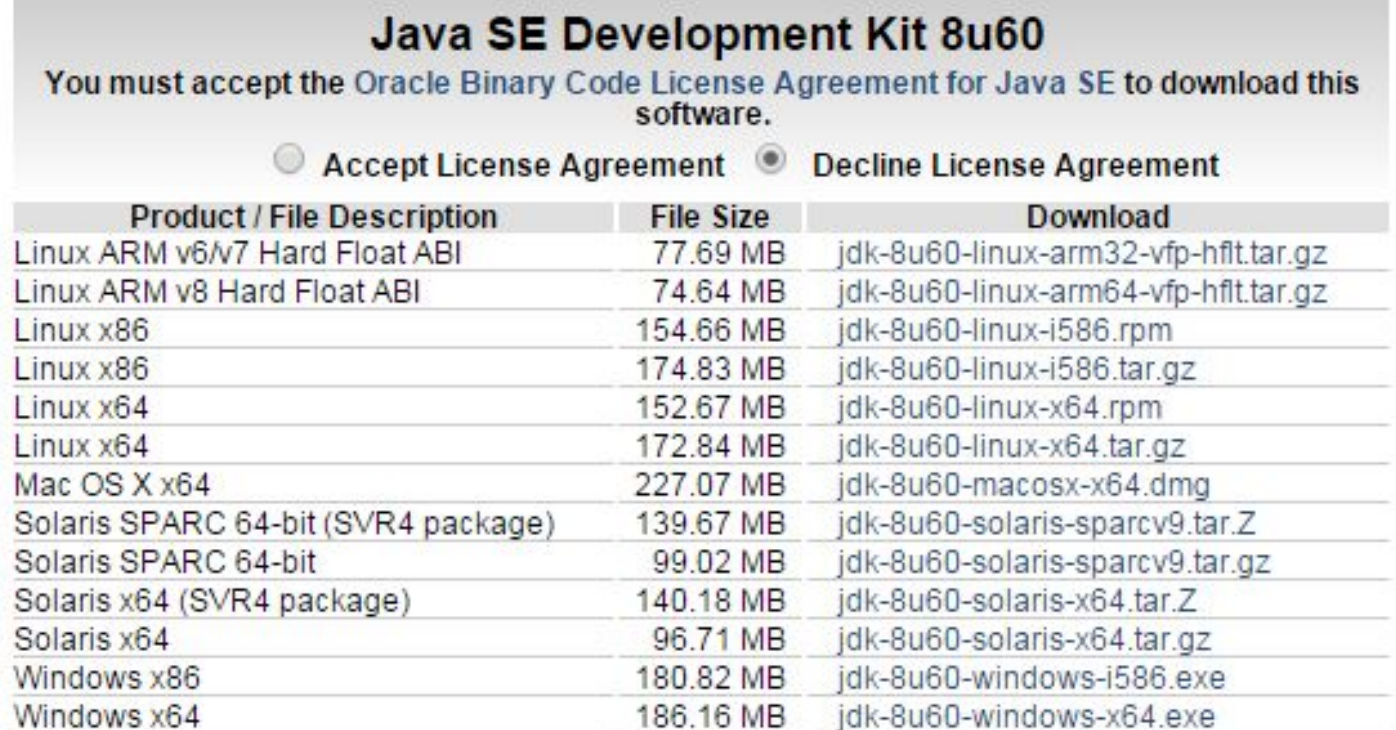

# **С чего начать**

### **Если вы все установили правильно, то в командной строке, при выполнении команды java -version должен быть**

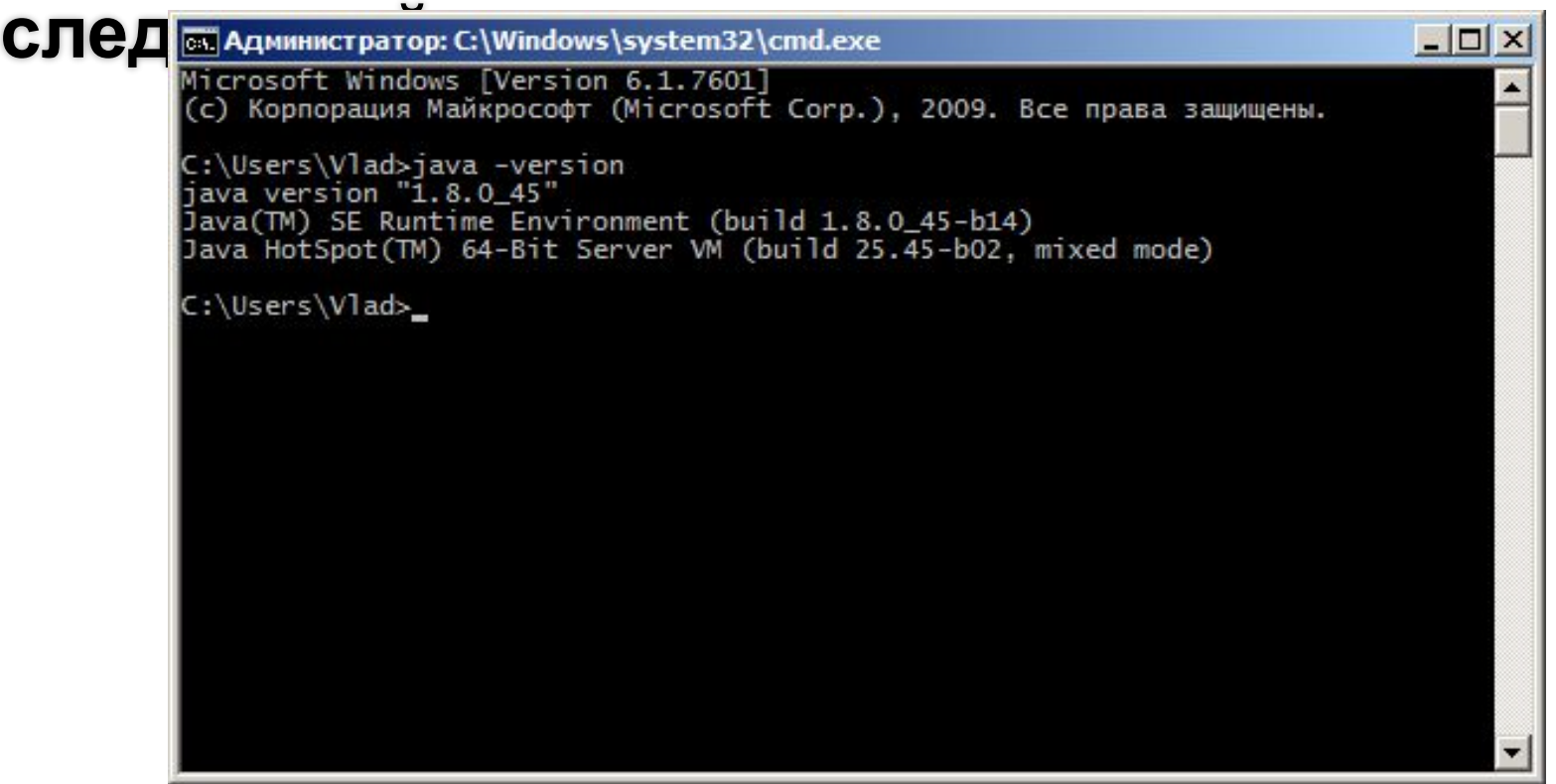

### Взлетаем!

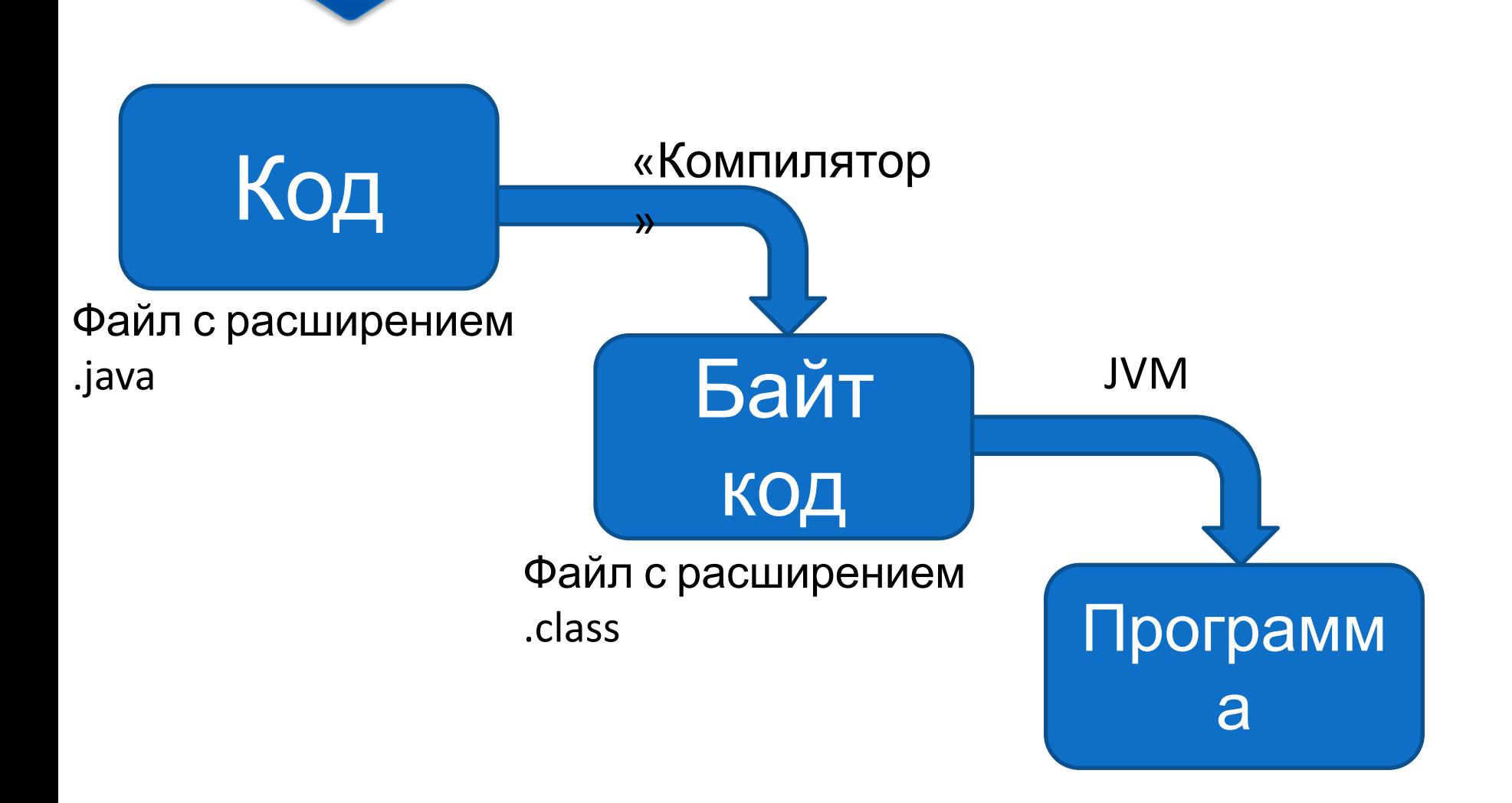

# **Пример программы**

#### **public class Main {**

 **}**

**}**

### **public static void main(String[] args) { System.***out***.println("Hello World!");**

# **Поехали!**

- **1. Когда вы написали код программы и сохранили его в файл с расширением .java**
- **2. Необходимо в консоли произвести команду javac <имя\_файла>.java**
- **3. Если все прошло без ошибок, то в том же каталоге появляется файл <имя\_класса>.class – это байт-код**
- **4. Для запуска байт-код в JVM необходимо в консоли выполнить команду java <имя\_класса>**
- **5. ???**
- **6. PROFIT**

# **Введение в ООП**

### **Этапы написания программы**

- **1. Создание модели, определение данных для предстоящей обработки**
- **2. Разработка алгоритма: определение операций над данными и последовательности шагов по преобразованию текущего состояния модели в следующее**
- **3. Формулировка модели и**

### **Развитие подходов**

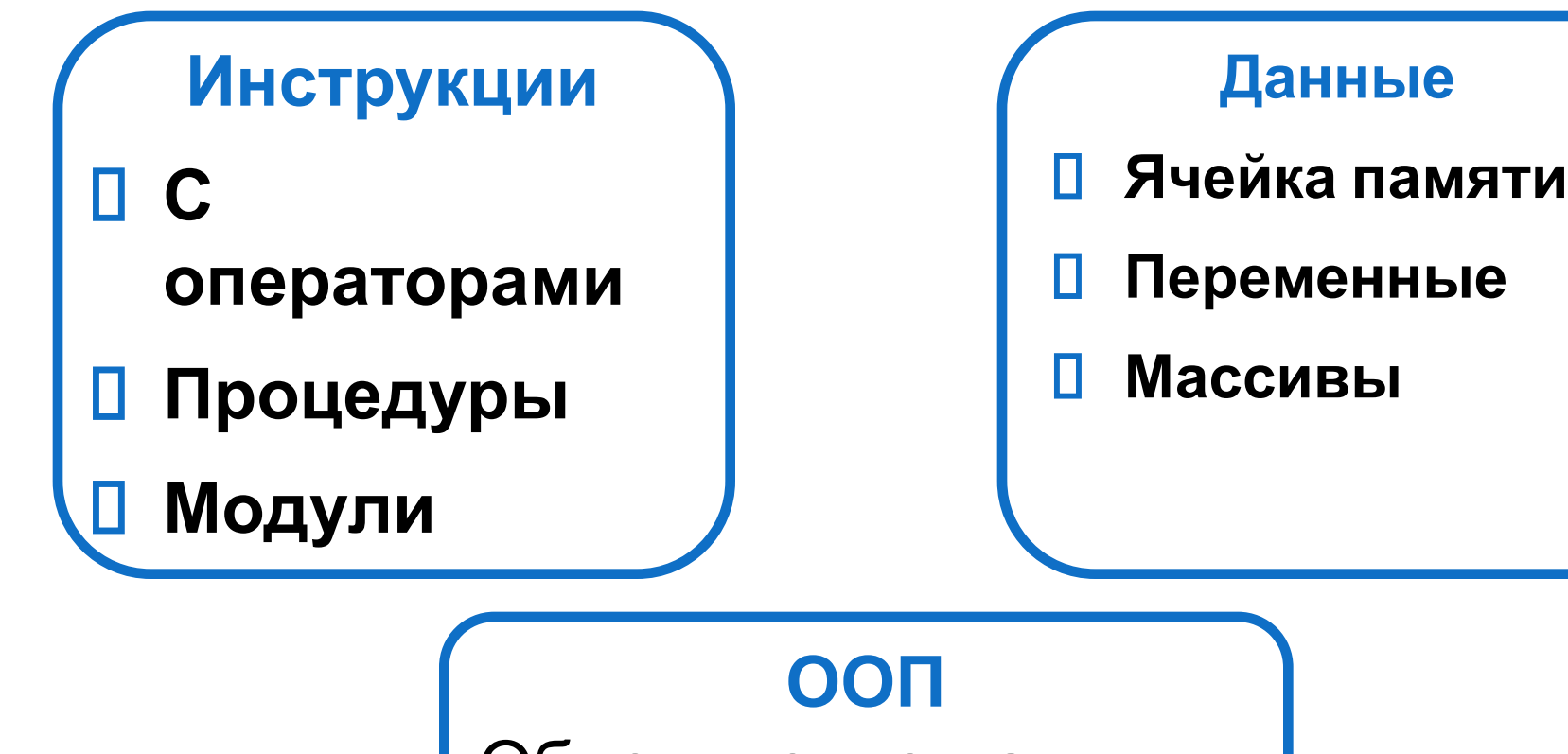

Объединение данных и методов их обработки

# **Объекты и классы**

### **Объект**

- **Состояние**
- **Поведение**
- **Уникальность**

Класс

 Объекты имеют одинаковый набор свойств

 Объекты имеют общее поведение

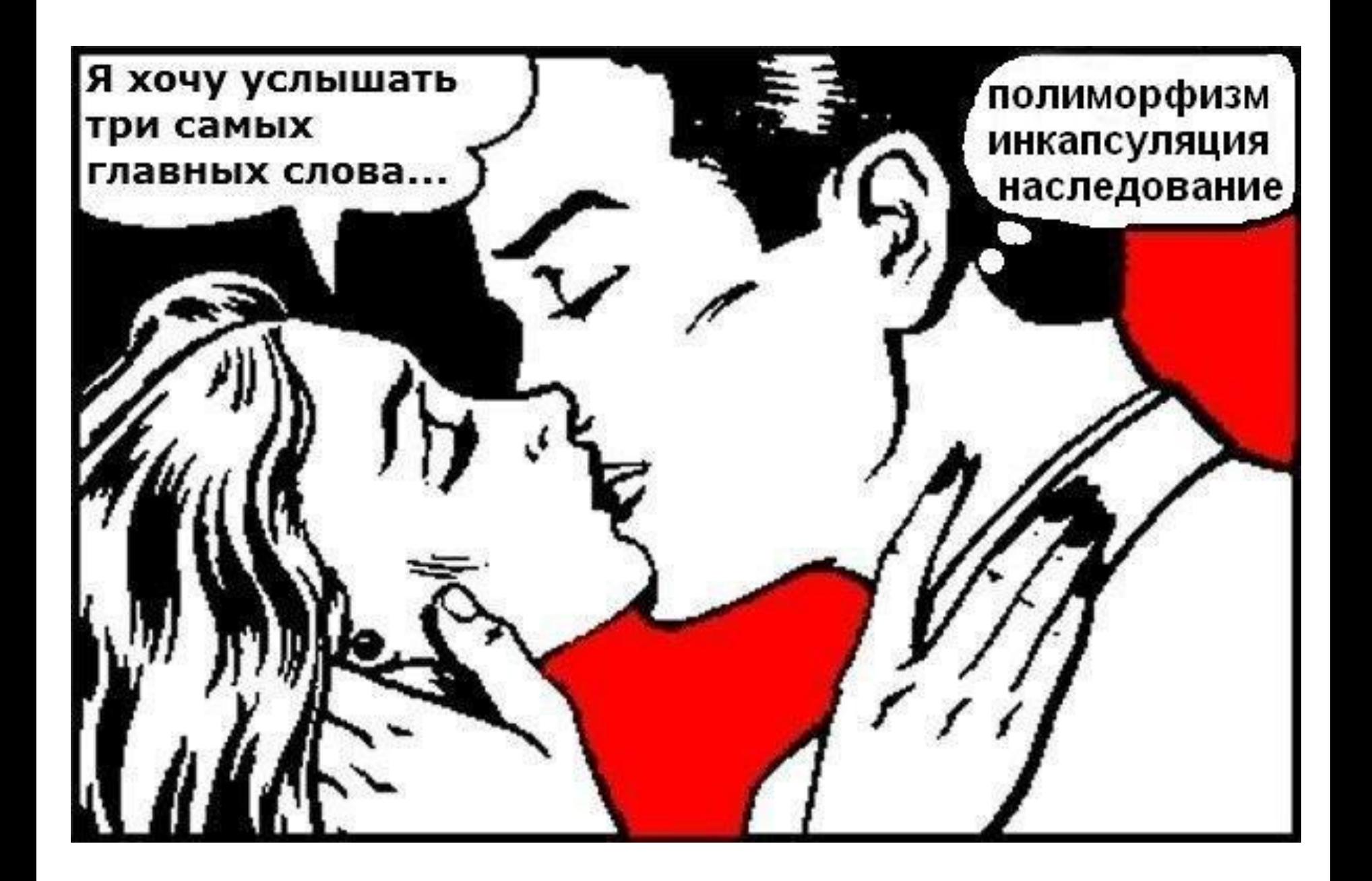

# Основные принципы

#### **П** Инкапсуляция

объединение данных и методов их обработки в одну сущность, приводящее к сокрытию реализации класса и отделению его внутреннего представления от внешнего

#### **П** Наследование

отношение между классами, при котором один класс использует структуру или поведение другого (одиночное наследование) или других (множественное наследование) классов

#### П Полиморфизм

способность объекта соответствовать во время выполнения двум или более возможным типам

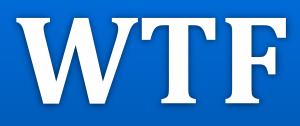

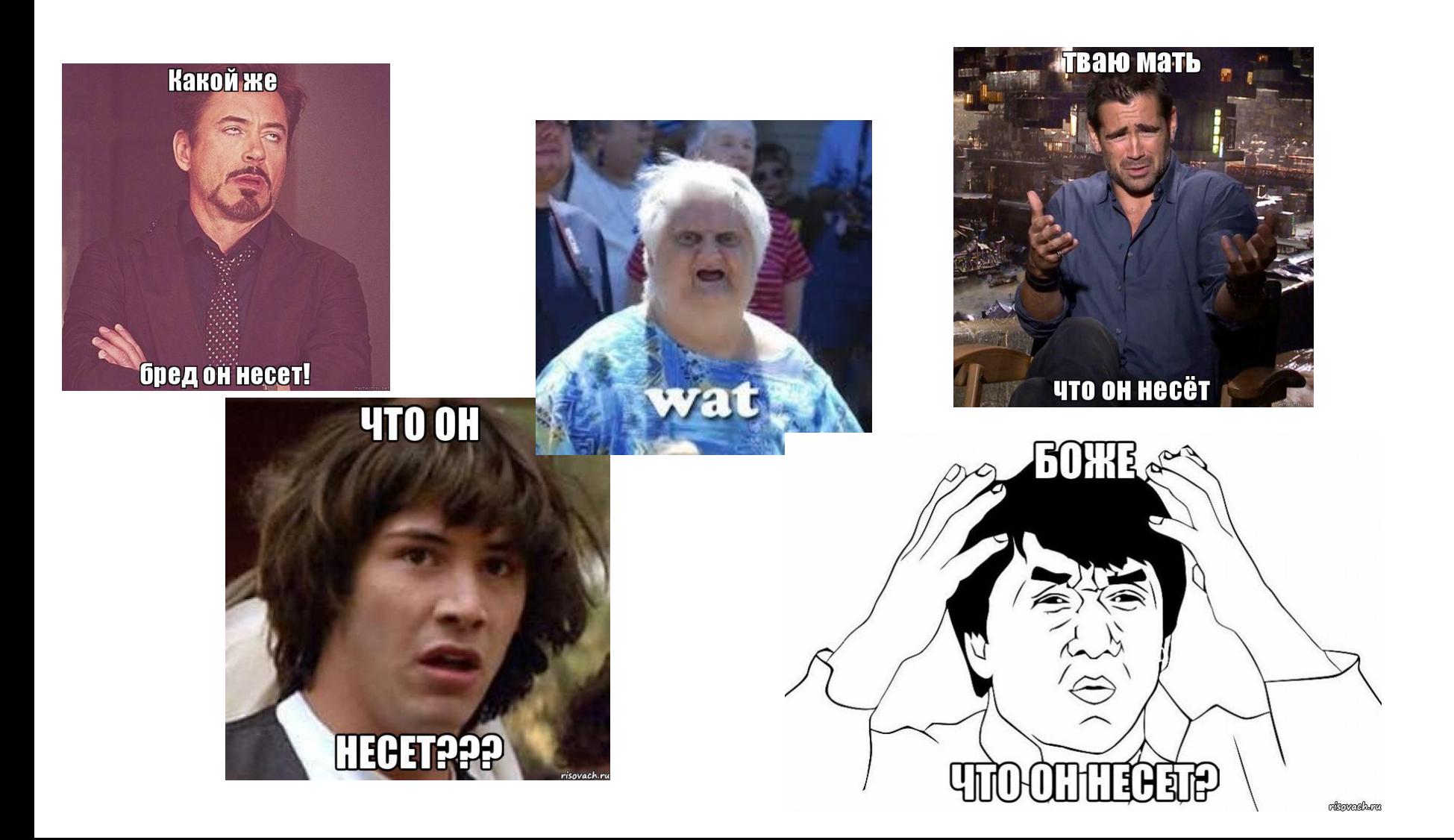

# **Достоинства ООП**

### **Плюсы:**

- **Классы позволяют проводить конструирование из полезных компонент, обладающих простыми инструментами, что дает возможность абстрагироваться от деталей реализации.**
- **Данные и операции вместе образуют определенную сущность и они не «размазываются» по всей программе, как это нередко бывает в случае процедурного программирования.**
- **Локализация кода и данных улучшает наглядность и удобство сопровождения программного обеспечения.**
- **Инкапсуляция информации защищает наиболее критичные данные от несанкционированного**

# **Недостатки ООП**

### **Минусы:**

- **Необходимо понимать базовые концепции, такие как классы, наследование и динамическое связывание.**
- **Многоразовое использование требует от программиста познакомиться с большими библиотеками классов.**
- **Проектирование классов задача куда более сложная, чем их использование.**
- **Очень трудно изучать классы, не имея возможности их «пощупать».**
- **Неэффективность на этапе выполнения.**

## **Выводы**

- **ООП современная парадигма программирования, в которой программа представлена в виде взаимодействующих классов и объектов.**
- **Алгоритмы и данные объединены**
- **Есть три базовых принципа:**
	- **П** Наследование
	- **Инкапсуляция**
	- **Полиморфизм**

# **Post scriptum**

# eclipse

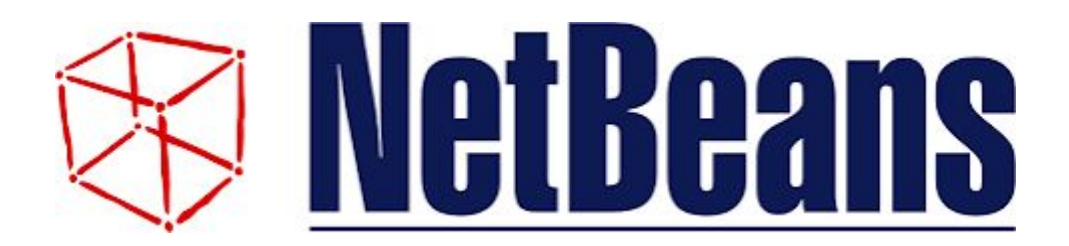

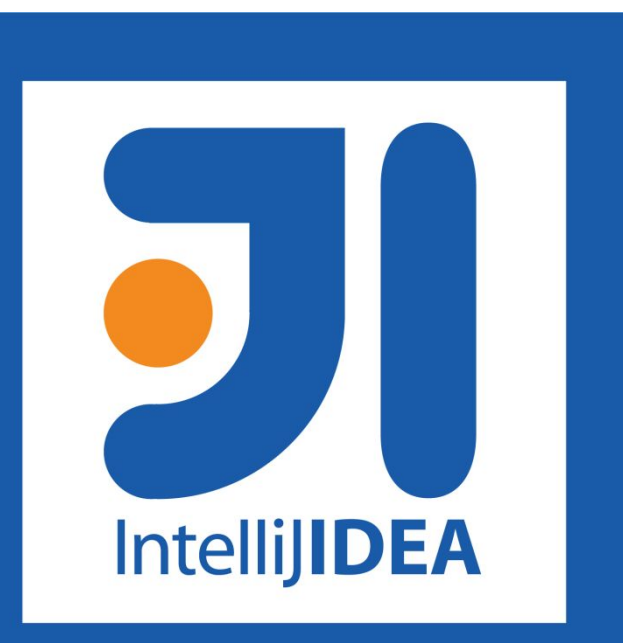

# **Post Post scriptum**

- **Java 2 Кея Хорстманн**
- **Философия Java Брюс Эккель**

### **Java. ООП: для магистров и бакалавров - Алексей Васильев**

# **Спасибо за внимание. Ваши вопросы**